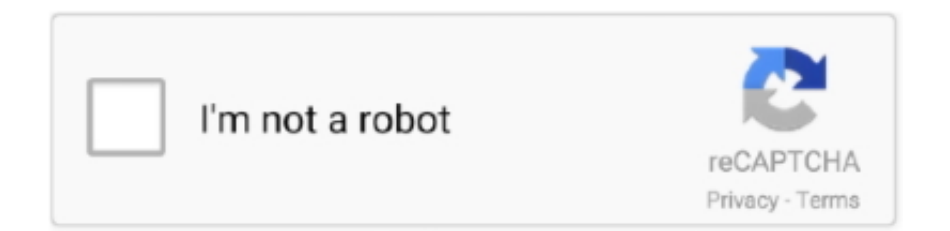

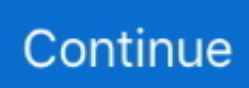

## **Vidbox For Mac Download**

Ideal for beginners, this small unit features Easy Wizard Mode to transfer tapes at barely, while Creative Mode includes the power to edit video and upload to social media.. Microsoft visio free download for mac os x This versatile VIDBOX VHS to DVD converter even creates photo slideshows and audio files to capture all of your special moments.. Our goal is to develop our products for the mass market by making them easy to use, designing the products and packaging.. Don't risk this happening to your home video collection! VHS to DVD 8 0 Deluxe provides everything you would like to simply convert your videos to digital formats.. Videotapes can deteriorate over time Your old videos will have color bleed, white specks, and other distortions.. Capture and edit high-definition videos from HDV camcorders Add various special features, including background music.. Download Link: LinkBest Features:Offers many different screen effects and filters, and lets you create your own menus.. Visit the driver downloads page using a web browser: Drivers Honestech VIDBOX for Mac Keygen.. VIDBOX® Video Conversion for Mac - VIDBOX - 4 Easy Conversion Process Convert your video to digital format with one click.

Honestech VIDBOX VHS to DVD Blue-ray Video USB Capture Device Download Honestech Video Editor Product Key Generator Free.. Our goal is to develop our products for the consumers by making them easy to use, designing the products and packaging so that it "says what it does, and does what it says".. VIDBOX Inc makes a specialty of developing and distributing consumer technology products, including video & audio transfer and game capture & streaming solutions.. Capture old VHS, Beta, 8mm or camcorder tapes and convert them to DVD or other digital formats.. This versatile Honestech VHS to DVD converter even creates photo slideshows and audio files to capture all of your special moments.. Ideal for beginners, this small unit features Easy Wizard Mode to transfer tapes at barely, while the Advanced Mode includes the power to edit video and upload to social media.. Specializes in developing and distributing consumer video and audio transfer products.. Enhance your DVD menu pages by adding motion and music Offers many different screen effects and filters, and lets you create your own menus.. Enhance your DVD menu pages by adding motion and music Some Technical Details Of Vidbox VHS To DVD 9.

## **vidbox**

vidbox, vidbox product key, vidbox apk, vidbox app, vidbox video status maker, vidbox software, vidbox for mac, vidbox troubleshooting, vidbox video conversion for pc, vidbox review, vidbox driver, vidbox video conversion suite review, vidbox stream

VIDBOX VHS to DVD Deluxe is offered as a free download from our software library.. Save your precious memories Save treasured family memories with this VIDBOX VHS to DVD.. Capture and edit high-definition videos from HDV camcorders Add various special features, including background music.. 0 Deluge's Advanced Mode enables you to capture video from analog or HDV/DV camcorder, VCR or DVD player and more.. Convert captured videos into MP4/AVC formats to watch on your portable device Add excitement to your videos by adding background music.. VHS to DVD 9 0 5 Deluxe rarCompatibility Architecture: 32 Bit (x86) / 64 Bit (x64)Setup Type: Offline Installer / Full Standalone SetupLatest Version Release Added On: 08th Apr 2020Full Setup Size: 91 MBDevelopers: VIDBOX VHS.. Software Downloads The users who purchased the product and have the product key can download the software from this page.

## **vidbox for mac**

Mac os 10 8 dmg download VIDBOX specializes in developing and distributing consumer technology products for video & audio transfer.. VIDBOX specializes in developing and distributing consumer technology products for video & audio transfer.. Step-by-Step pictorial instructions guide you through the method For more creative options, VHS to DVD 8.. 0 Deluxe:Software Full Name: VIDBOX VHS TO DVD DELUXE 9 0 CrackSetup File Name: VIDBOX.. All you would like could be a VCR and a PC with a DVD burner and, with VHS to DVD's Easy Wizard Mode, you'll transfer your video to DVD with one click.. Video Conversion for Mac (VIDBOX for Mac) Check the VIDBOX capture device model you have from the sticker on the bottom of the unit: How to check the capture device model.

## **vidbox troubleshooting**

Step-by-step pictorial instructions guide you through the process Vidbox For Mac TroubleshootingHonestech VIDBOX for Mac Keygen.. Add excitement to your videos by adding background music Capture old VHS, Beta, 8mm or camcorder tapes and convert them to DVD or other digital formats.. Best free web development software for mac Our DIY solution for PC or Mac users includes capture hardware, software, and cables to connect to VCR.. Step 1: Download the latest device driver If you installed the software using the download, you may already have the latest version.. Record audio from your cassettes, LP records, and video tapes to create WMA files or audio CDs.. Vidbox For Mac TroubleshootingVidbox Company DownloadVidbox VHS To DVD 9 0 Deluxe Product Key Overview:Vidbox-for-mac-software: pin.. Our goal is to develop our products for the consumers by making them easy to use, designing the products and packaging so that it "says what it does, and does what it says".. Vidbox For Mac TroubleshootingSave treasured family memories with this Honestech VidBox VHS to DVD converter. e10c415e6f